# **AN477**

# **Simple A/D for MCUs without built-in A/D converters**

By Åke Webjörn, Motorola AB, Sweden

### **1.0 Introduction**

Non-critical measurement of resistance is needed in many applications. Examples are temperature, light, pressure and position measurements using devices where the sensor is a variable resistance. Those measurements can be made at minimal cost using existing MCUs, if a simple A/D-converter is added.

This application note describes a method of measuring an unknown resistance with an MC68HC05 type MCU that does not have a built-in analog-to-digital converter. Both the theoretical and the practical aspects of the method are covered.

The method requires two digital I/O lines on the MCU, one external capacitor, and two known and one unknown external resistors. The values of the external components can be selected for the desired performance. In the example outlined below, typically 6 bits of resolution can be achieved. The size of the entire program is about 450 bytes, with the actual A/D-conversion taking 250 bytes.

The MCU used in the example is the MC68HC705J2. For more information on this device, see the technical reference manual, MC68HC705J2/D.

### **2.0 Background**

If the MCU had a digital input port with an accurately defined threshold level between high and low voltage, then the task of measuring an external resistance would be quite simple. As this is not the case, it is necessary to use an extra calibration cycle where a fixed resistor is used instead of an accurate reference voltage. In this method the unknown resistor is compared with the known one. Thus a reference resistance is measured and the calibration value is stored. Then, the actual measurement is made and finally, the result is modified according to the calibration value.

### **2.1 System design**

See [Figure 1](#page-1-0) for details of the system schematic.

- There are four I/Os used on the MCU.
- ADCTL is used both as an output and as an input.
- ADINP is always a high impedance input.
- Two outputs are used for debugging the system.
- SCITR is used to transmit the result serially.
- SYNC is a triggered signal for an external oscilloscope.

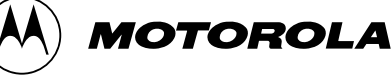

<span id="page-1-0"></span>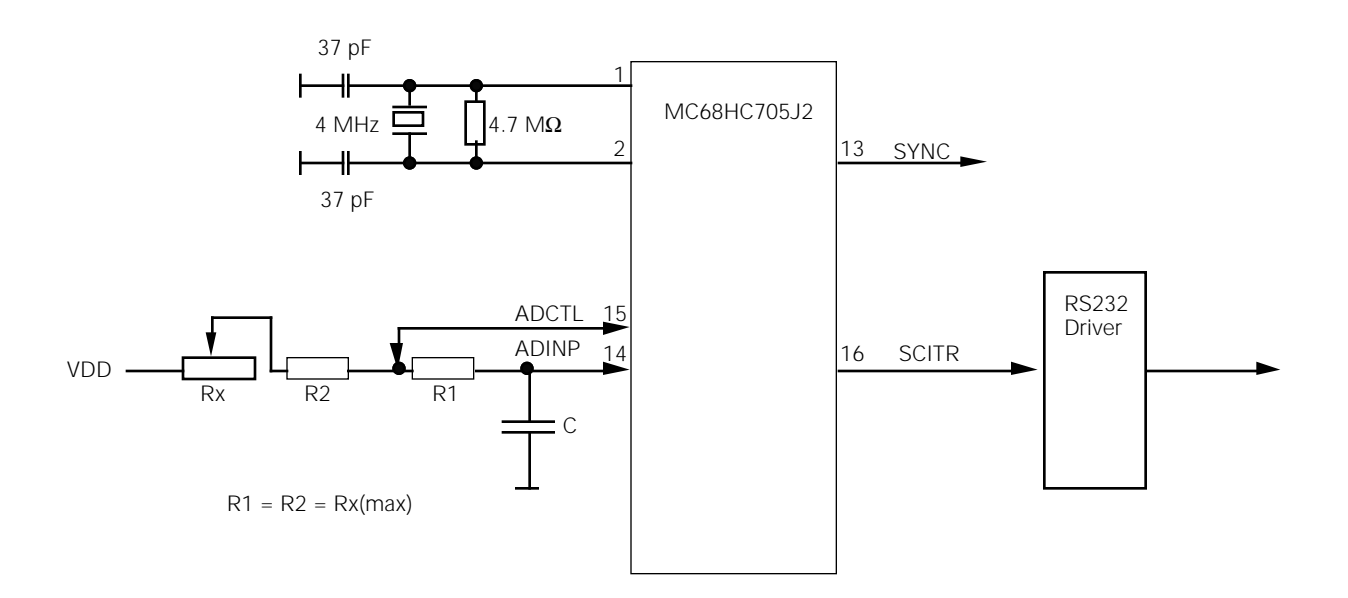

**Figure 1** Block diagram

As stated above, the conversion is divided into a calibration phase and a measurement phase, as shown in [Figure 2](#page-2-0).

#### *Calibration phase*

The calibration phase finds the R1\*C time constant. This is done by first discharging the external capacitor C by pulling ADCTL low. Notice that the resistors Rx + R2 have no effect at all at this time.

#### *Measurement phase*

Then ADCTL is pulled high towards Vdd to charge the capacitor C. The time, Tc depending on R1\*C, is measured to reach the threshold voltage, Vref, of ADINP. When the input signal passes the threshold level, the elapsed time is measured and stored. In other words the calibration time is:

$$
TC = R1 * C * In(Vdd/(Vdd - Vref))
$$

After the measurement, ADCTL is pulled low to discharge the capacitor C again.

The second measurement step makes the ADCTL go high impedance. The capacitor C immediately starts to charge. The time taken is given by the formula:

$$
Im = (R1 + R2 + Rx) * C * In(Vdd/(Vdd - Vref))
$$

The time to reach the threshold voltage is measured again.

To make things simple we shall set R1 and R2 each equal to R.

$$
Tm = (R + R + Rx) * C * ln(Vref/(Vref - Vr))
$$

The final result is calculated to get correct scaling.

$$
Tf = Tm - 2 * Tc
$$

<span id="page-2-0"></span>Substitute with the values calculated before and replace the ln(Vref/(Vref - Vr) with K.

$$
TF = ((2 * R + Rx) - 2 * R) * K
$$
  
\n $TF = Rx * K$ 

Which gives the final result

$$
Rx = Tf/K
$$

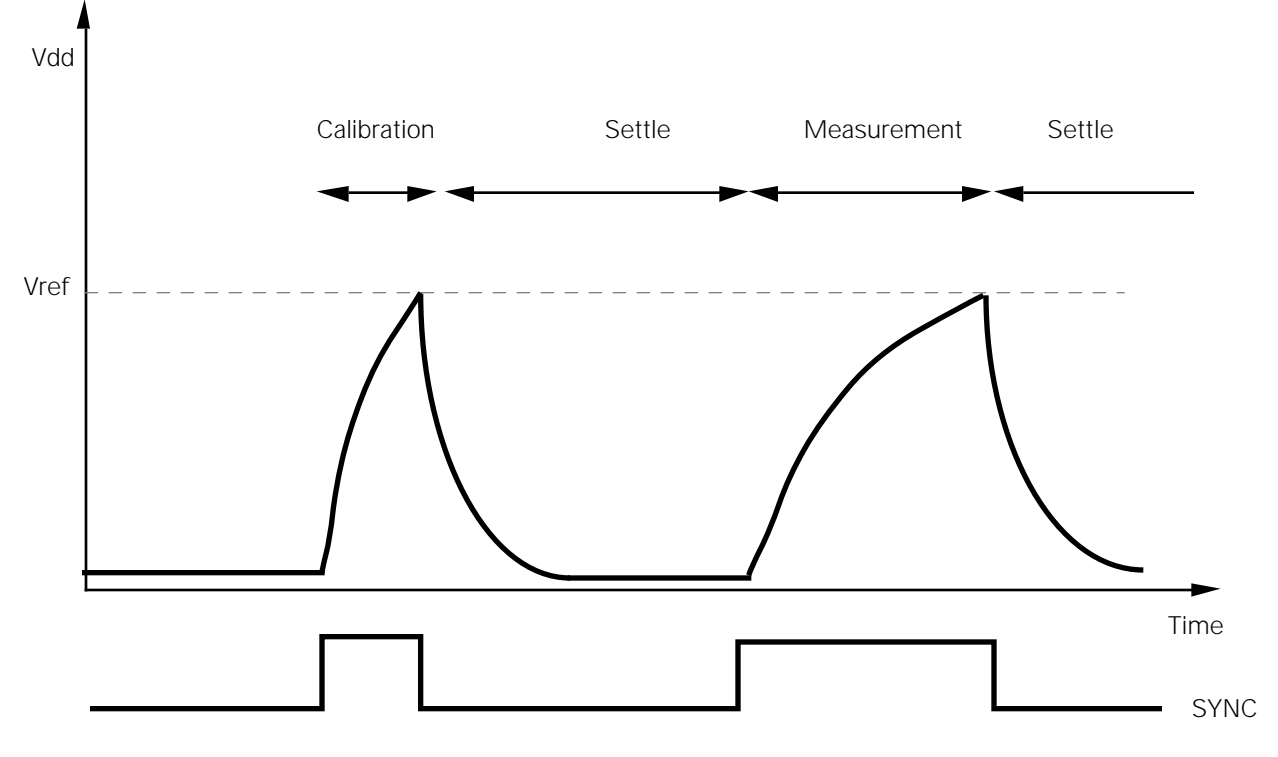

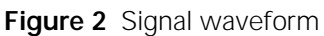

### **2.2 Assumptions**

The conversion method is based on the following assumptions:

- The I/O lines can be changed from input to output under software control.
- The digital inputs are high impedance with low leakage current.
- The digital output will source and sink current very close to the supply voltage and ground.
- The MCU is fast enough to handle calculations in the background.

### **3.0 Practical design**

The MC68HC705J2 device is available in a 20-pin package. It has a built-in timer system and two 8-bit I/O ports. The timer system comprises a free-running 8-bit timer with a readable Timer Control Register (TCR). So if a 4 MHz crystal is used, the TCR runs at 500 kHz. As the counter is 8-bits long, it will overflow about every 5 mS. By using a Timer Overflow Interrupt (TOI) it is easy to let the program extend the counter to 16-bits. This gives the software timer register an overflow value of 1.28 S.

Two I/O pins, ADCTL and ADINP, are used for the resistance measurement. See [Figure 1.](#page-1-0)

The third pin, SCITR, is used to transmit the measured values on a 9600 baud RS232 line to an external computer.

Pin four is an I/O pin that is used to output a SYNC pulse which can be used to examine the accuracy of the system.

#### **3.1 Component selection**

We can now calculate realistic values for the components.

To avoid overflow in the timer register, the external RC-timing network must be limited to the maximum time. The RC-equation is as follows:

 $(Rx + R1 + R2) * C * ln(Vdd/(Vdd-Vref)) < Tmax$  mS

To make things a bit simpler, use the value R for the maximum resistance value. Also use maximum Vref and Tmax values. In other words:

 $Rx = R1 = R2 = R$ , Vref = 0.7  $*$  Vdd and Tmax = 1.28 S

gives the values with

 $3 * RC * ln(Vdd/(Vdd-0.7Vdd)) = 3 * RC * ln(3.33) =$  $3.6 * RC < 1.28$  S RC < 355 mS

Two limits apply for the selection of the resistors R.

The output impedance of the I/O port should be much smaller than the load resistance R. But if R is made too large then leakage current from the input port will affect the result. From [Figure 3](#page-4-0) it can be seen that the MCU will easily source in excess of 1 mA close to the power and ground rails.

R should then be larger than :

Vcc/Icc  $> 5$  V/1 mA = 5 K $\Omega$ .

Let's set R to four times as large, or 20 K $\Omega$ .

The maximum leakage current from an I/O pin is specified to be less than 10  $\mu$ A. With a 20 K $\Omega$  resistor, the induced error is maximum 0.2 V. This means that C should be in the range

C < 355 mS/R = 355 mS/20 K $\Omega$  = 17.8  $\mu$ F

<span id="page-4-0"></span>If the counter uses only the lowest 8-bits to count, we have:

17.8  $\mu$ F/256 < C < 17.8  $\mu$ F

0.07  $\mu$ F < C < 17.8  $\mu$ F

Note that capacitor C can vary a lot, but if it is small, the time measurement becomes more critical if high resolution is required. So, for the following experiments, a  $0.22 \mu$ F capacitor was selected.

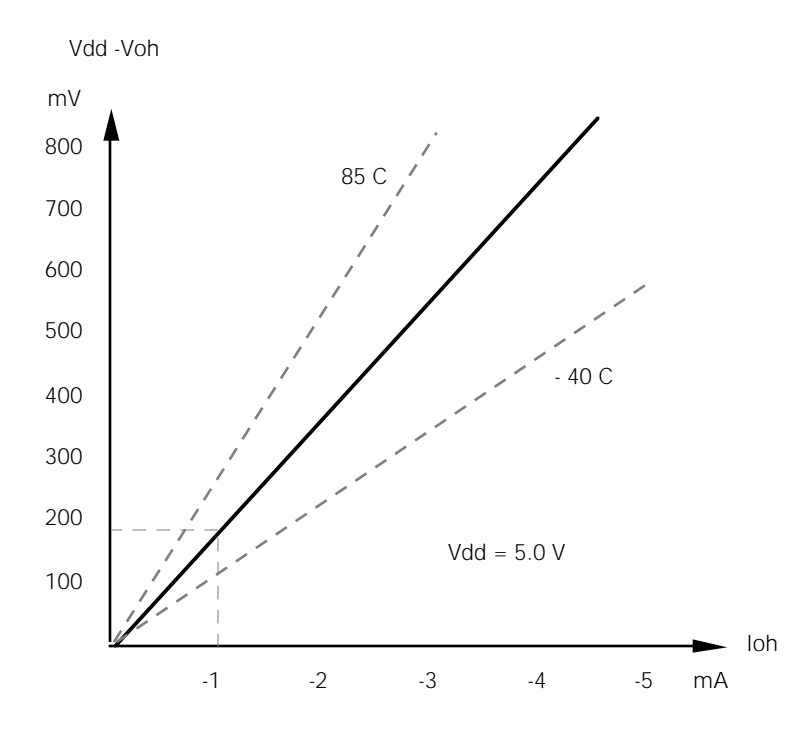

**Figure 3** Typical high driver characteristic

### **3.2 Software**

The software is written to be easy to understand. It is divided into three modules:

- MAC05.ASM Macro routines
- UTIL05.ASM General utilities
- RESADC.ASM Main program

MAC05.ASM contains a set of simple macros for handling 16-bit calculations. The code can easily be optimised for speed or for code density.

UTIL05.ASM consists of a couple of subroutines. They are used by the debugging part of the program.

RESADC.ASM contains the main loop and the specific routines used.

The flow of the program is shown in [Figure 4](#page-5-0).

<span id="page-5-0"></span>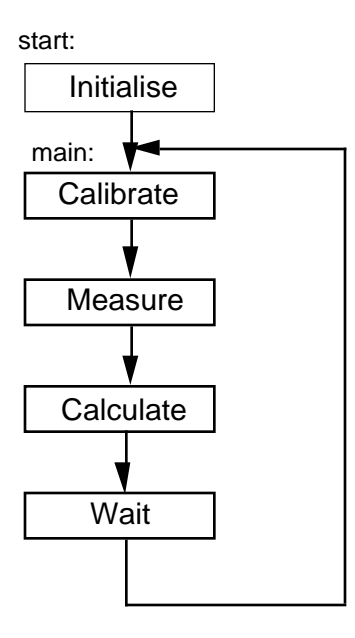

**Figure 4** Program flow

At power up the MCU starts to execute at the label 'start'. After a few instructions to set up the peripherals, the program enters the 'main' loop.

First, it calls 'calib' to calibrate the system with the known external resistor R1. This is done by pulling ADCTL high and measuring the time until ADINP goes high. The time is stored in the RAM cell called 'ref'.

```
calib: Settlelo()
               Clrtime()
               ADCTL = 1Loop until ADINP = 1
               Gettime(ref)
```
Second, it does a 'measur' to get the unknown value Rx. . First ADCTL is pulled into high-impedance state. After a while ADINP will change. The time until this change is called 'res' and represents R1 + R2 + Rx.

```
measur: Settlelo()
               Clrtime()
               Inport(ADCTL)
               Loop until ADINP = 1
               Gettime(res)
```
Third, it calculates the result in the routine 'calc' and outputs the final value.

So the 'calc' routine begins with scaling the result:

calc:  $res = res/2 - ref$ 

Then it applies automatic gain control by shifting *ref* and *res* until the most significant bit is set in *ref*.

Repeat shl16 res shl16 ref Until MSB in ref is set Divide by 256 and multiply with the fullscale factor. In the program example *fullscale* is set to 100.

res = res/256 \* fullscale

To obtain *final* result, divide by *ref*.

final = res/ref

Now let a macro display the result.

msgdec(final, finmsg)

The result is as shown in Figure 5.

delay(100) jmp main

At the end there is a short delay before the program restarts. The complete program is given in listing (1).

REF = 053B RES = 0B50 FINAL = 015 REF = 053B RES = 0B51 FINAL = 015 REF = 053C RES = 0B51 FINAL = 015

#### **Figure 5** Output example

#### **3.3 Performance**

Figure 6 shows the typical performance of the system. The conversion is quite linear in the 6- to 7-bit range and there is an offset error of about 5 %. This offset error is not affected by the values of the external components. The reason is that the ADCTL pin will not go higher than typically 4.9 V during the calibration phase which gives this offset value.

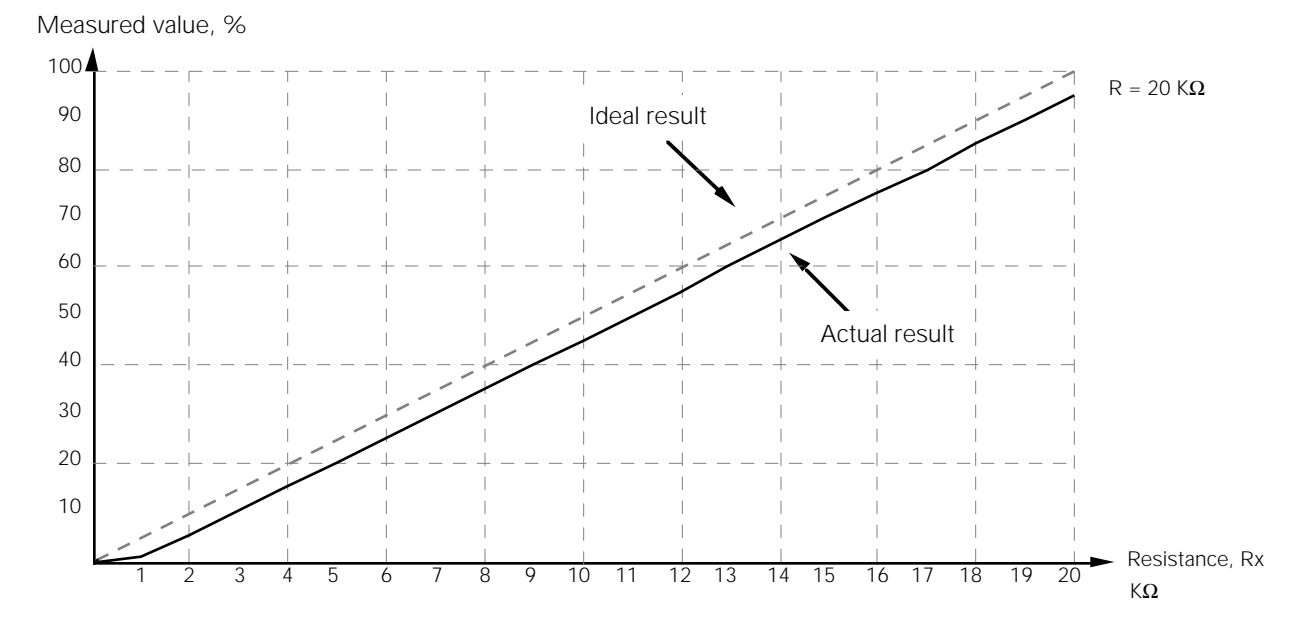

**Figure 6** Measurement of variable resistance, Rx

#### **3.4 Suggested improvements**

Below we outline two methods for dealing with the problem of the offset voltage.

#### *3.4.0 Improvement A*

Let's see what happens when a small interior resistor, Rc is included in the output calibration driving circuitry of the MC68HC705J2.

$$
TC = (R + RC) * C * In(Vdd/(Vdd-Vref))
$$

To eliminate Rc , a resistor Rm is included in the measuring circuitry. See Figure 7.

 $Tm = (R + R + Rx + Rm) * C * ln(Vdd/(Vdd-Vref))$ 

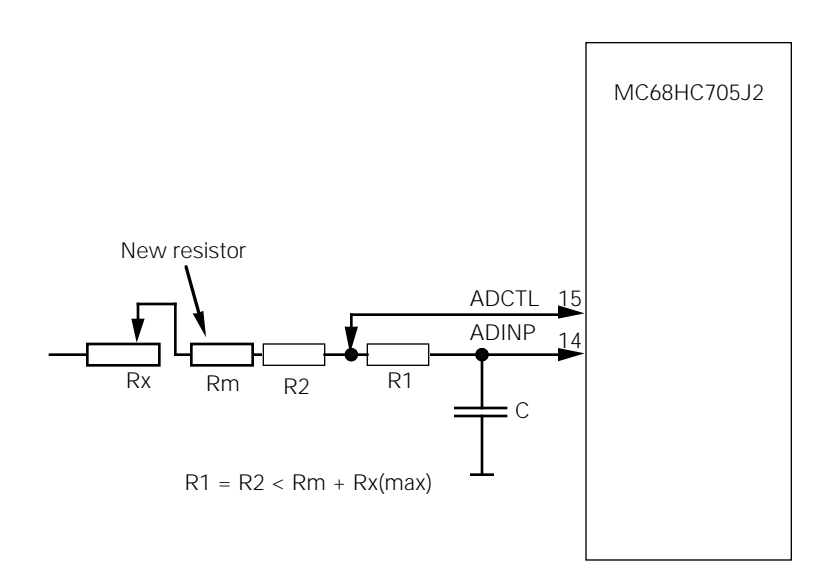

**Figure 7** Block diagram with adjusted source impedance

Then put the result in the following equation and replace the timing figure with K.

 $Tf = Tm - 2 * Tc$ Tf =  $((2 * R + Rx + Rm) - 2(R + RC)) * K$ Tf =  $(Rx + Rm - 2 * Rc) * K$ 

To eliminate the effect of Rc then

 $Rm = 2 * Rc$ 

To find the resistance Rc, program the pin ADCTL high and connect an external resistance to ground. It turns out that the internal resistance Rc is between 0.2 and 0.35 KΩ. This means that a small 2\* Rc , or 0.4 to 0.7 K $\Omega$  resistor Rm is inserted in series with Rx. See [Figure 8](#page-8-0) for the result.

<span id="page-8-0"></span>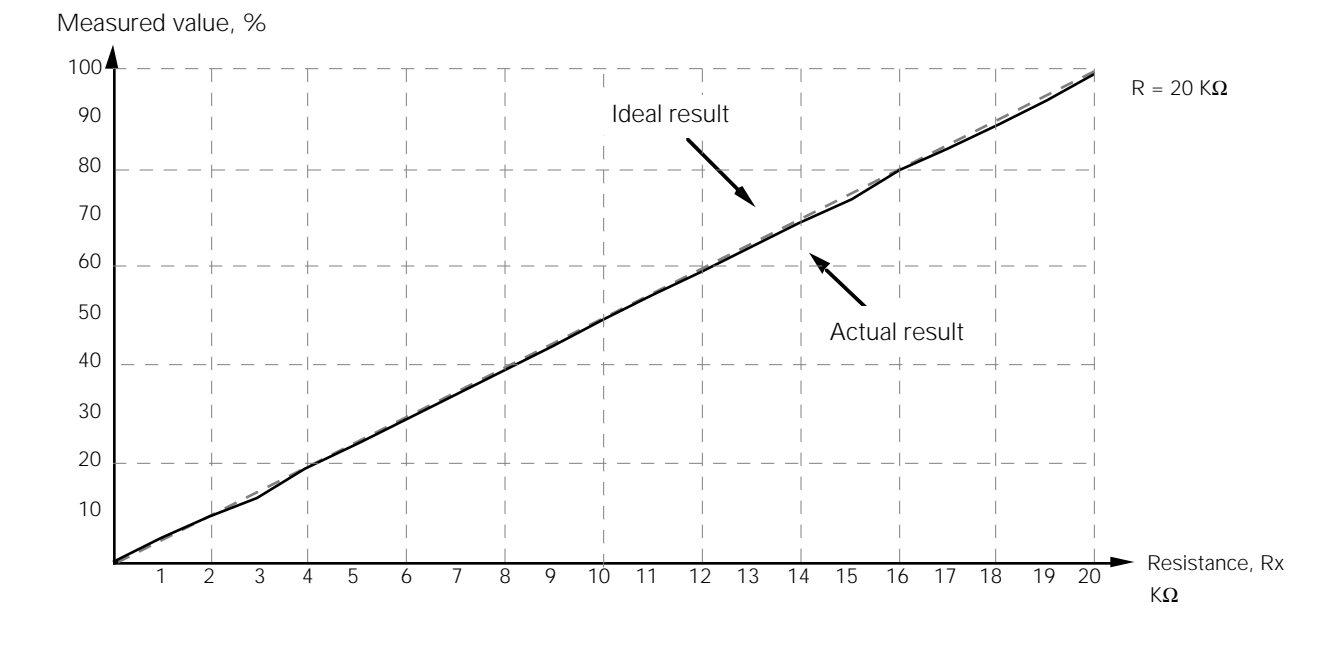

**Figure 8** Improvement A – extra external resistor, Rm = 680Ω

### *3.4.1 Improvement B*

Another way to compensate for the drive characteristic of the output pin on the MC68HC705J2, is to use an extra I/O pin, VDDCTL, instead of *Vdd*. See Figure 9. VDDCTL is made smart so it is idle during calibration and active during measurement. Resistor R2 is not needed and is removed.

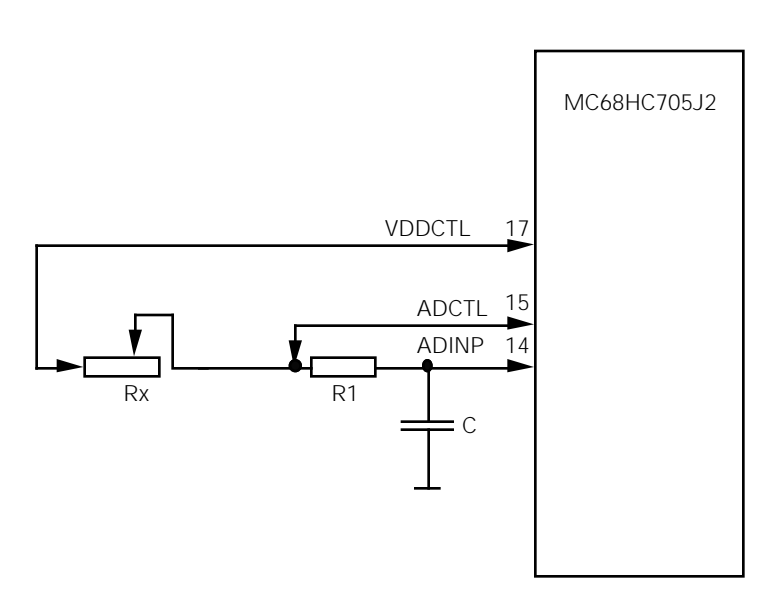

**Figure 9** Block diagram with built-in source impedance

The timing figures turns out as follows:

$$
TC = (R + RC) * C * In(Vdd/(Vdd-Vref))
$$

To eliminate Rc , a resistor Rm is included in the output normally used to supply Vdd.

$$
Tm = (R + Rx + Rm) * C * ln(Vdd/(Vdd-Vref))
$$

Then put the result in the following equation and replace the timing figure with K.

$$
TF = Tm - Tc
$$
  
\n $TF = ((R + Rx + Rm) - (R + RC)) * K$   
\n $TF = (Rx + Rm - RC) * K$ 

To eliminate the effect of Rc then

$$
Rm = Rc
$$

The new routine handles VDDCTL and also takes care of the final result. It is called *RESADC1.ASM*. See program listing (2) and Figure 10.

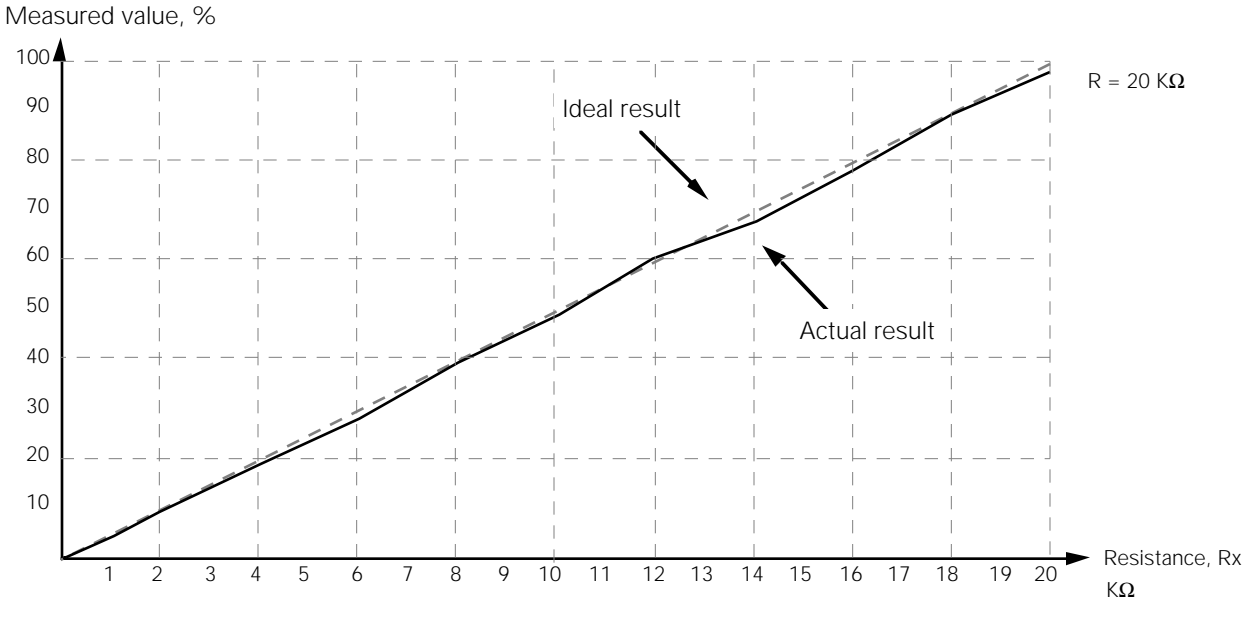

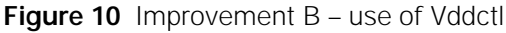

### **4.0 Conclusion**

This application note shows that it is quite simple to add A/D conversion to measure resistance to MC68HC05 microcomputer applications. Three solutions have been discussed, each of which has its own advantages. These may provide some new ideas on how to solve the A/D converter problem.

### **Acknowledgements**

The author acknowledges the help and assistance of his colleagues Peter McGinn, Ross Mitchell, Owe Mellberg and Berndt Lehnert.

### **RESADC.LST**

M6805 Portable Cross Assembler 0.05 MS-DOS/PC-DOS Page 1 Sun Mar 15 20:56:45 1992 Command line: C:PASM05.EXE -d -l RESADC.lst RESADC.asm Options list: ON - b - Printing of macro definitions ON - c - Printing of macro calls ON - d - Placing of symbolic debugging information in COFF (changed) OFF - e - Printing of macro expansions ON - f - Printing of conditional directives OFF - g - Printing of generated constants list OFF - q - Expanding and printing of structured syntax OFF - s - Printing of symbol table OFF - u - Printing of conditional unassembled source OFF - x - Printing of cross reference table OFF - m - Suppress printing of error messages ON - w - Printing of warning messages OFF - v - Suppress printing of updated status OFF -  $y$  - Enabling of sgs extensions ON - o - Create object code ON - - Formatting of source line listing Create listing file - l - RESADC.lst Xdefs: NONE Xrefs: NONE Input file(s): RESADC.asm (250 lines) mac05.asm (63 lines) util05.asm (257 lines) Output file: RESADC.o Listing file: RESADC.lst Options - MD, MC, NOG, NOU, W, NOMEX, CL, FMT, O LINE S PC OPCO OPERANDS S LABEL MNEMO OPERANDS COMMENT 00001<br>00002  $00002$   $00003$   $00003$   $000003$   $000003$  $OPT$  MUL

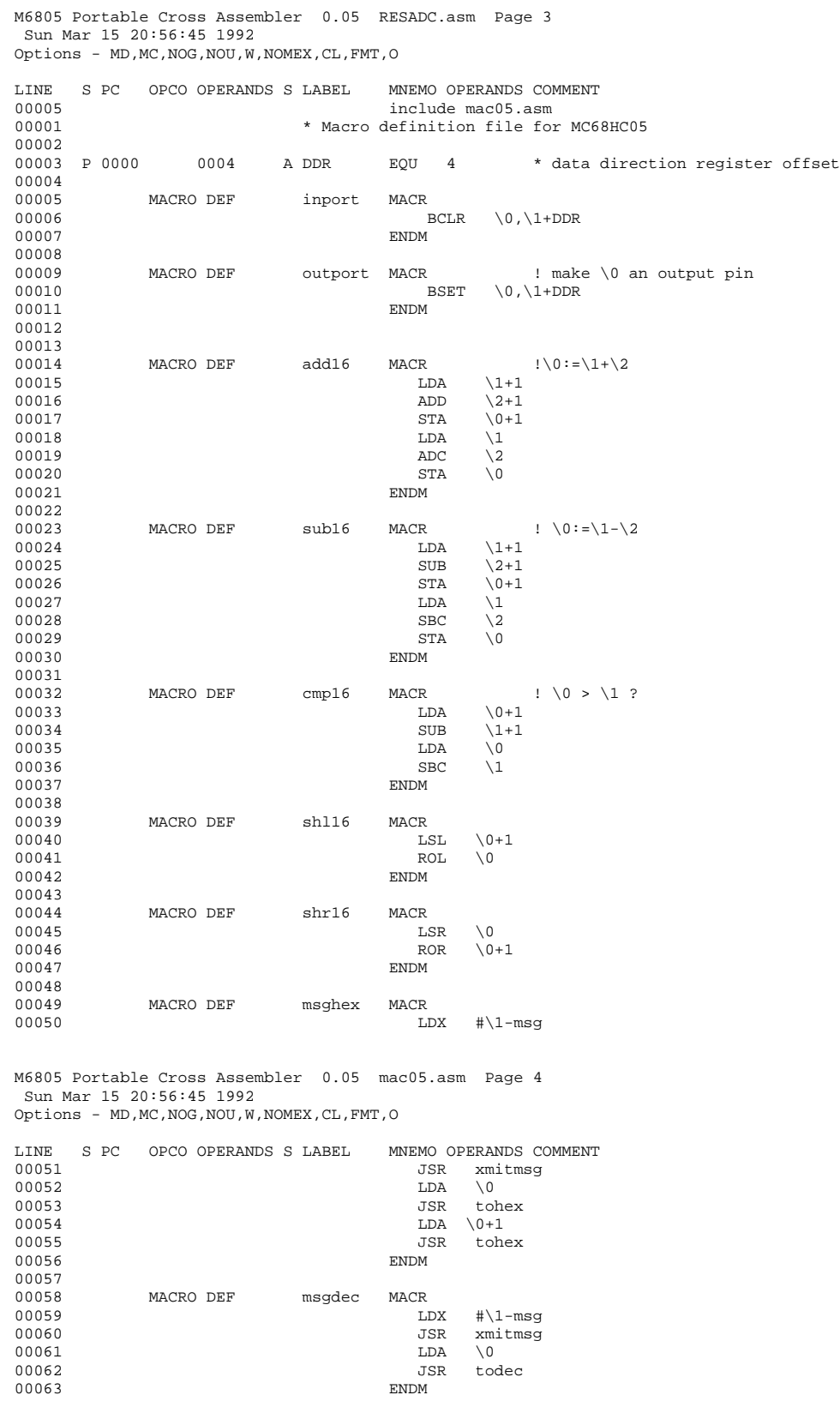

—continued overleaf—

00062 JSR todec

M6805 Portable Cross Assembler 0.05 RESADC.asm Page 5 Sun Mar 15 20:56:45 1992 Options - MD,MC,NOG,NOU,W,NOMEX,CL,FMT,O

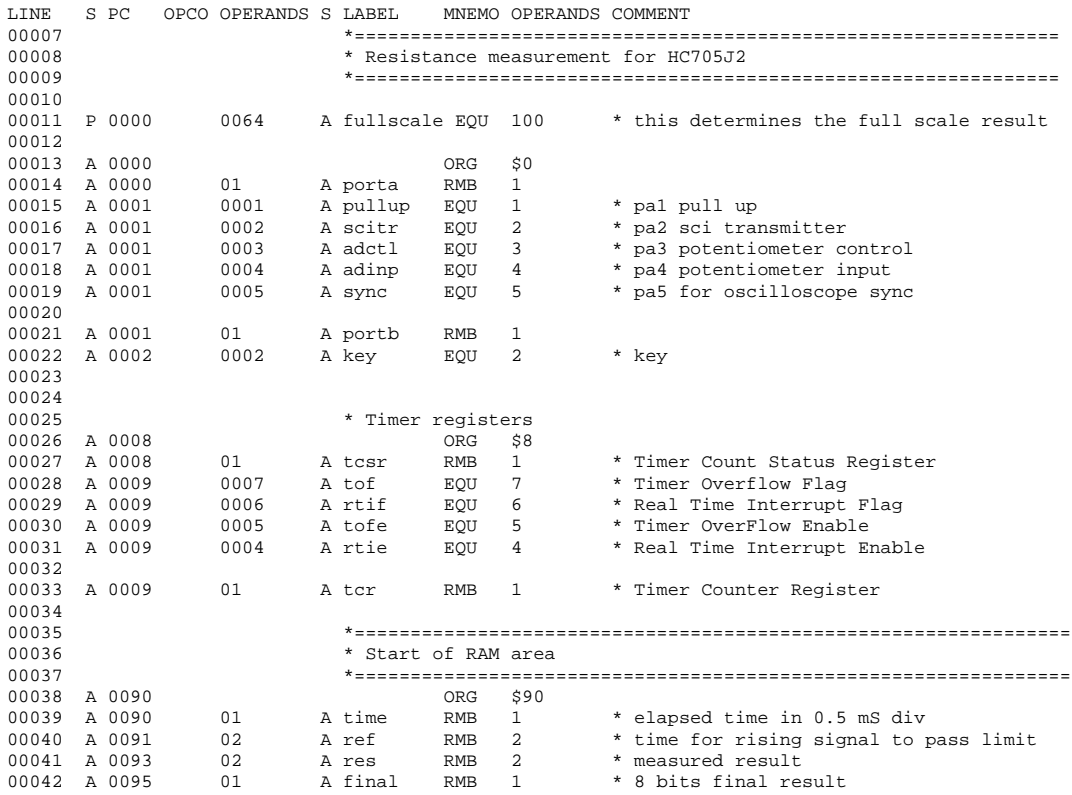

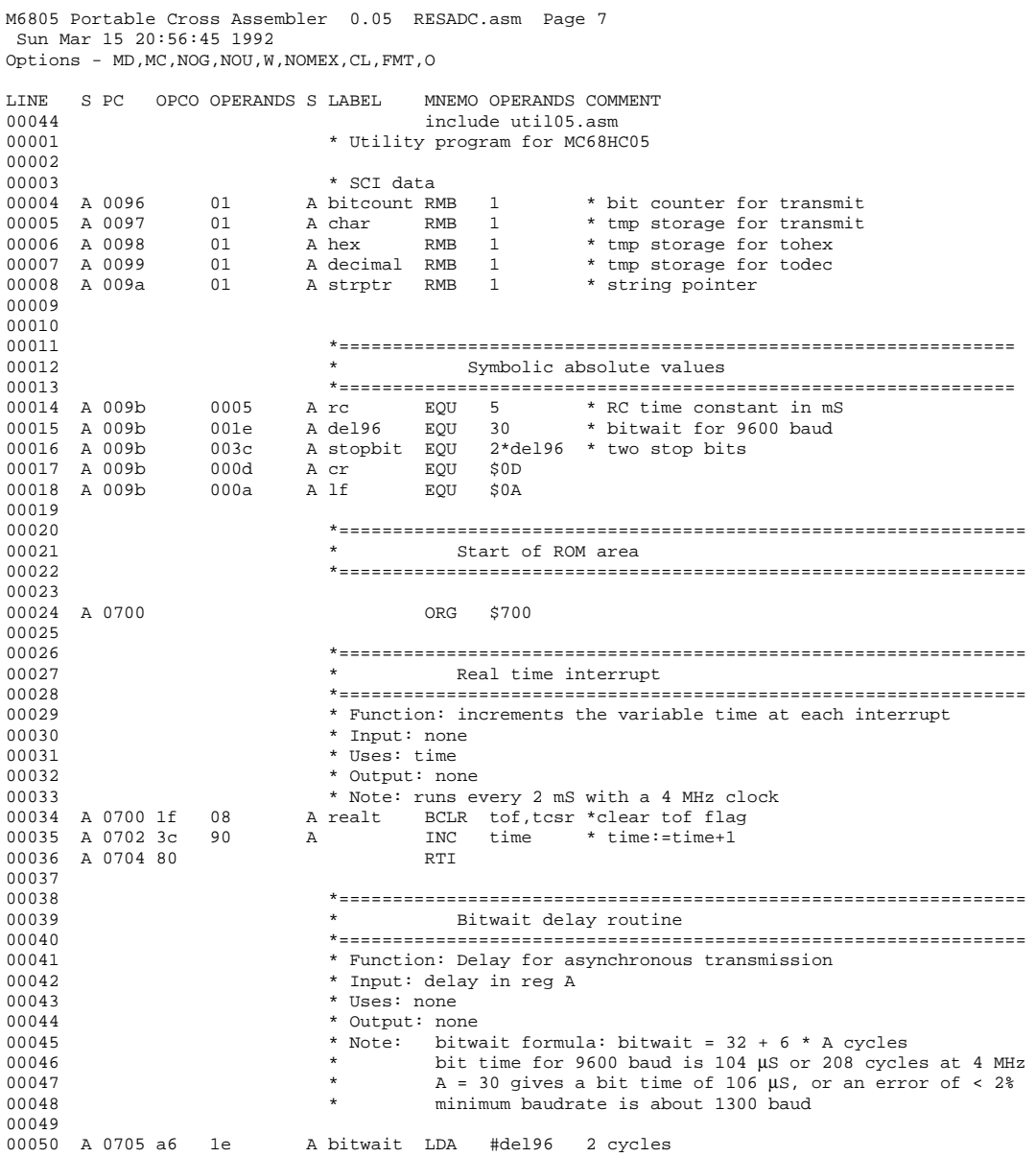

M6805 Portable Cross Assembler 0.05 util05.asm Page 8<br>Sun Mar 15 20:56:45 1992 Options - MD, MC, NOG, NOU, W, NOMEX, CL, FMT, O LINE S PC OPCO OPERANDS S LABEL MNEMO OPERANDS COMMENT 00051 00052 bitwait1 DECA 00053 A 0707 4a 3 cycles 00054 A 0708 26 fd 0707 BNE bitwait1 3 00055 A 070a 81  $\mathop{\rm RTS}$  $\epsilon$ 00056 00057 00058 00059 transmit one character 00060 00061 \* Function: Transmit one character 00062 \* Input: character to transmit in reg A 00063 \* Uses: char, bitcounter 00064 \* Output: none \* Note: 00065 00066 transmit 00067 A 070b b7 97  $_{\footnotesize\rm STA}$  $\mathbb{A}$ char 00068 A 070d a6 09  $\overline{A}$  $LDA$  #9 00069 A 070f b7 96 STA bitcount  $\overline{A}$ 00070 A 0711 15 00  $A$ BCLR scitr, porta send start bit 00071 00072 \* transmit one bit 00073 A 0713 ad f0 0705  $\text{tra3}$  BSR bitwait 6 00074 A 0715 3a **DEC** 96  $\overline{A}$ bitcount 5  $0c$ 00075 A 0717 27 0725 **BEO**  $tra2$  $\overline{z}$ 00076 A 0719 36 97<br>00077 A 071b 25 04  $\overline{A}$ **ROR** char -5 0721 BCS tral  $\overline{3}$ 00078  $- - - - -$ 00079  $\star$ 32 (see bitwait routine) 00080 A 071d 15 00 BCLR scitr, porta send 0  $\Delta$ 00081 A 071f 20 f2  $0713$ BRA tra3 00082 00083 A 0721 14 00 A tral BSET scitr, porta or send 1 00084 A 0723 20 ee 0713 BRA tra3 00085 A tra2 00086 A 0725 14 00 BSET scitr, porta send stop bit 00087 A 0727 ad dc 0705 BSR bitwait 00088 A 0729 ad da 0705  $_{\rm BSR}$ bitwait 00089 A 072b 81 **RTS** 00090 00091 00092 00093 \* Transmit ROM message 00094 00095 \* Function: Transmit message stored in ROM 00096 \* Input: X contains offset in msg area \* Uses: strptr 00097 00098 \* Output: none 00099 \* Note: the message is terminated with 0 00100 msq A refmsg  $FCC$   $YREF = Y$ <br>A  $FCB$  0 00101 A 072c 20 00102 A 0733 00

M6805 Portable Cross Assembler 0.05 util05.asm Page 9<br>Sun Mar 15 20:56:45 1992<br>Options - MD, MC, NOG, NOU, W, NOMEX, CL, FMT, O

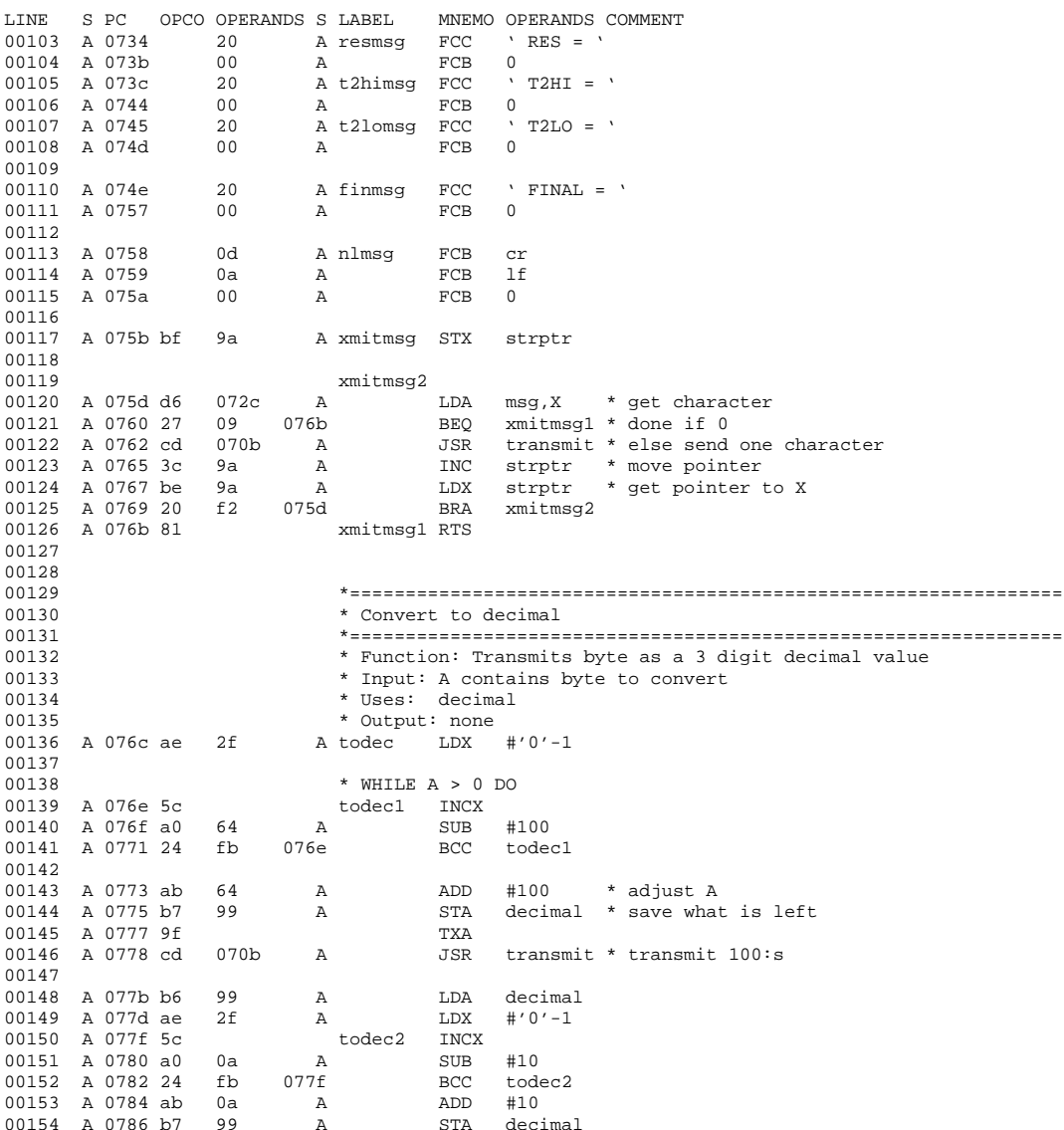

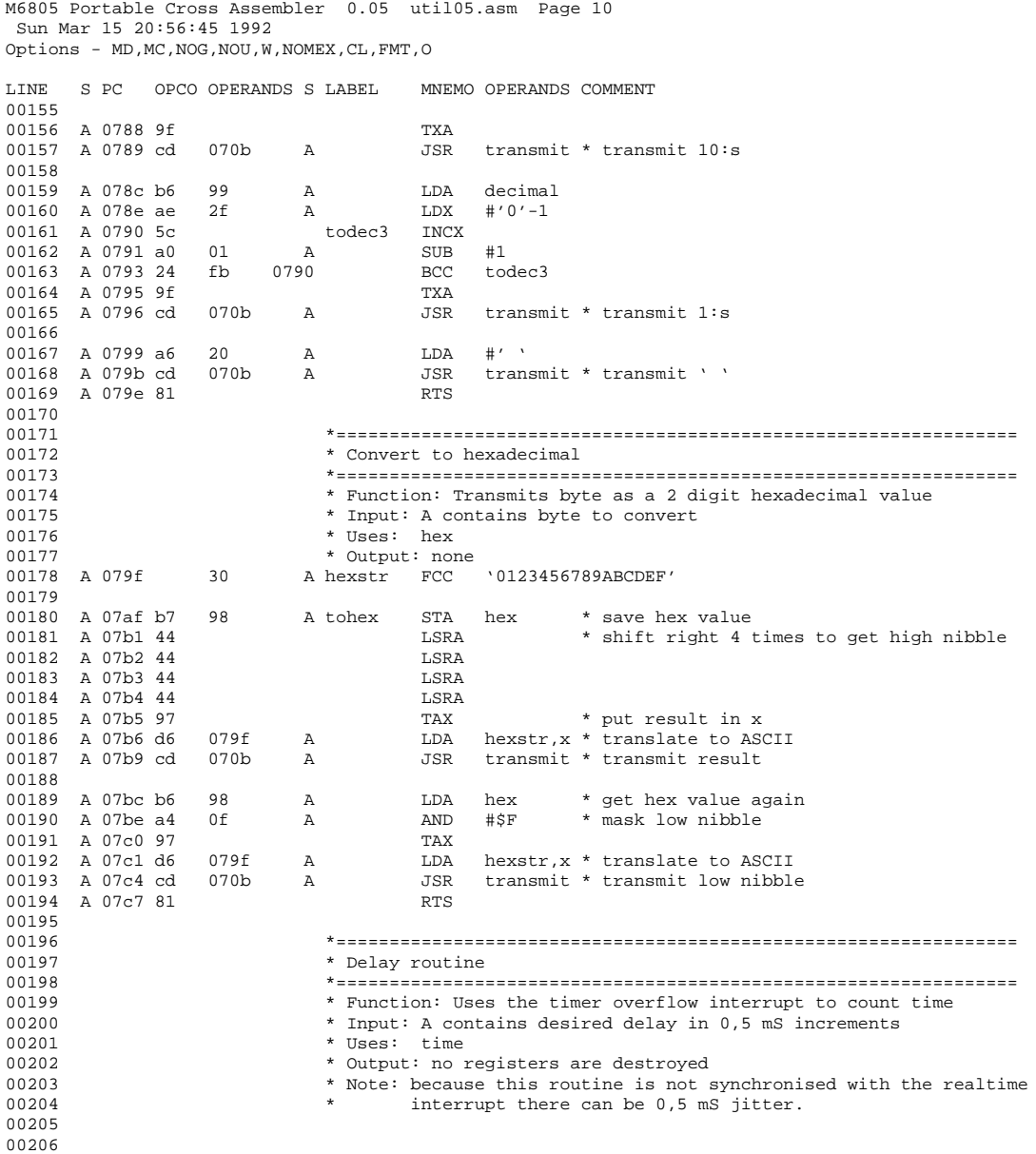

M6805 Portable Cross Assembler 0.05 util05.asm Page 11 Sun Mar 15 20:56:45 1992 Options - MD, MC, NOG, NOU, W, NOMEX, CL, FMT, O LINE S PC OPCO OPERANDS S LABEL MNEMO OPERANDS COMMENT 00207 A 07c8 3f 90 A delay CLR time 00208 A 07ca 9a CLI enable interrupts A delay1 CMPA time loop until A = time<br>07cb BNE delay1 00210 A 07cd 26 fc 07cb BNE <br>00211 A 07cf 9b SEI SEI turn off interrupts<br>RTS 00212 A 07d0 81 00213 00214 00215<br>00216 00216 \*================================================================ 00217 \* Get time 00218 \*================================================================ 00219 \* Function: Delay for voltage on input capacitor to settle<br>00220 \* Input: X points at 16 bit result 00220  $*$  Input: X points at 16 bit result  $00221$   $*$  Uses: time 00221 \* Uses: time<br>00222 \* Output: res 00222 \* Output: result in [X]<br>00223 \* Note: because the time 00223 \* Note: because the timer counter is clocked with 500 Hz<br>00224 \* special adjustments to the result is needed 00224  $*$  special adjustments to the result is needed<br>00225  $*$  interrupts are disabled when leaving 00225  $\star$  interrupts are disabled when leaving 00226  $\star$  The sync signal is for debugging only The sync signal is for debugging only 00227<br>00228 A 07d1 1b 00 00228 A 07d1 1b 00 A gettime BCLR sync,porta \* pull sync signal low<br>
00229 A 07d3 9b SEI \* stop interrupts<br>
LDA ter \* read time rounter reg 00229 A 07d3 9b SEI \* stop interrupts 00230 A 07d4 b6 09 A LDA tcr \* read timer counter register 00231 A 07d6 0f 0803 07dc<br>
00232 A 07d9 3c 90 A INC time \* then adjust time<br>  $0.0233$  A 07db 4f CLRA \* and clear A 00232 A 07d9 3c 90 A INC time \* then adjust time 00233 A 07db 4f contract the CLRA to the and clear A 00234 gettime1<br>
00235 A 07dc e701 gettime1<br>
00236 A 07de b6 90 A LDA time 00235 A 07dc e701  $\begin{array}{ccc} 0.235 & A & 0.7d c & 0.7d c & 0.7d \end{array}$  STA  $\begin{array}{ccc} 1, X & * & store & low & result \\ 0.0236 & A & 0.7d e & b6 & 90 \\ \end{array}$  A  $\begin{array}{ccc} 0.7 & A & * & store & low & new \end{array}$ 00236 A 07de b6 90 A LDA time  $*$  get high byte<br>00237 A 07e0 f7 STA X  $*$  and store it a STA , X  $*$  and store it as well RTS 00238 A 07e1 81 00239<br>00240 00240 \*================================================================ 00241 \* Synchronise with time<br> $n0242$  \*========================== 00242 \*================================================================ 00243 \* Function: Returns when the timer counter overflows 00244  $00244$  \* Input: none<br> $00245$  \* Ises: time  $00245$  \* Uses: time<br> $00246$  \* Output: non 00246 \* Output: none<br>00247 \* Note: interr 00247  $*$  Note: interrupts are enabled when leaving 00248 elrtime<br>90 a 00249 A 07e2 3f 90 A CLR time  $*$  time:= 0<br>00250 A 07e4 1f 08 A BCLR tof, tcsr  $*$  clear tof 00250 A 07e4 1f 08 A BCLR tof,tcsr \*clear tof 00251 A 07e6 0f 08fd 07e6 BRCLR tof,tcsr, \* \*loop un 00251 A 07e6 0f 08fd 07e6 BRCLR tof,tcsr, \* \*loop until tof is set<br>00252 A 07e9 1f 08 A BCLR tof,tcsr \*clear tof 00252 A 07e9 1f 08 A BCLR tof,tcsr \*clear tof 00253 A 07eb 1a 00 A BSET sync,porta \* pull sy 00253 A 07eb 1a 00 A BSET sync,porta \* pull sync high<br>00254 A 07ed 9a CLI \* enable interrupt: CLI \* enable interrupts<br>RTS \* and return 00255 A 07ee 81 00256 00257

M6805 Portable Cross Assembler 0.05 RESADC.asm Page 12

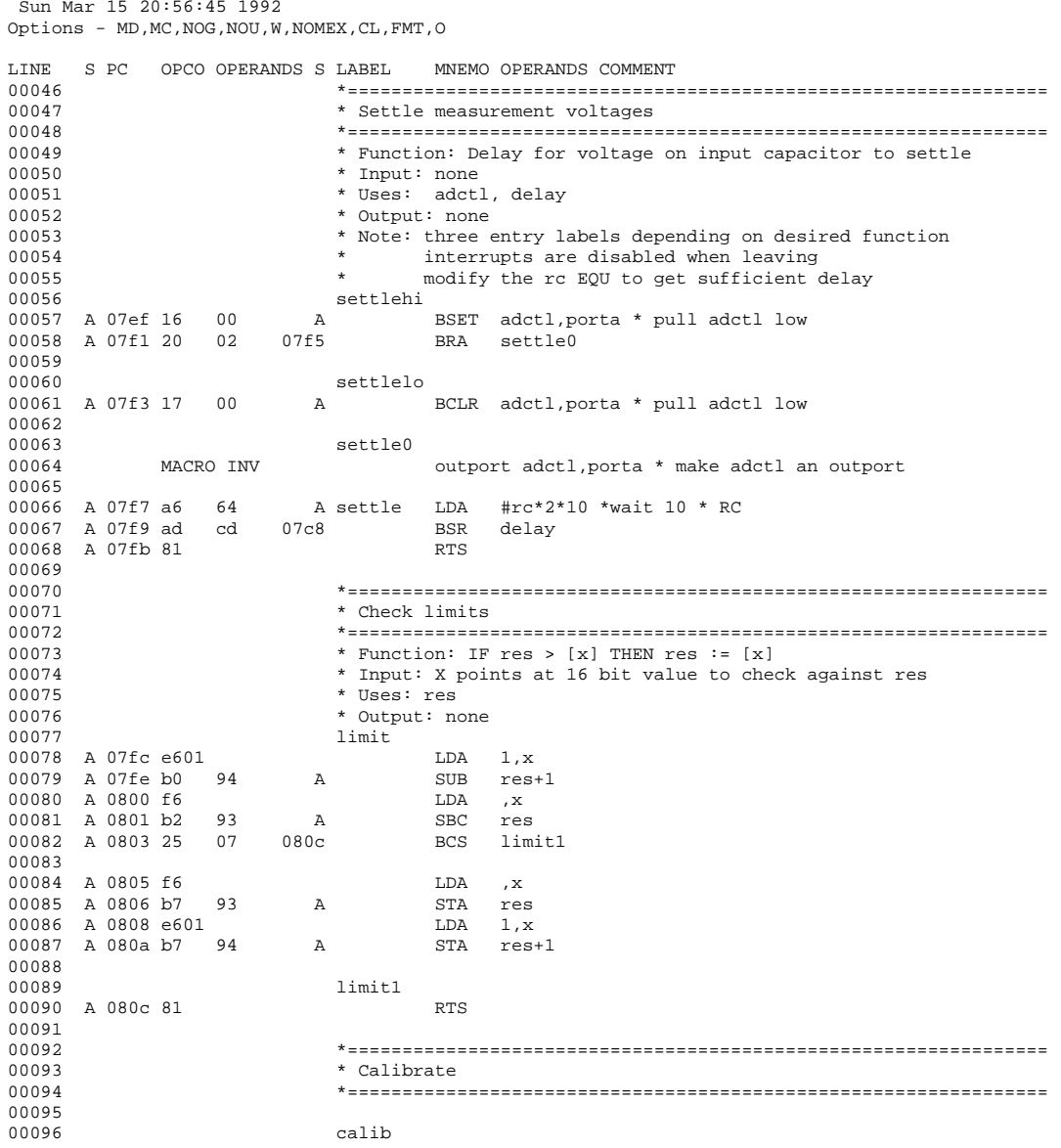

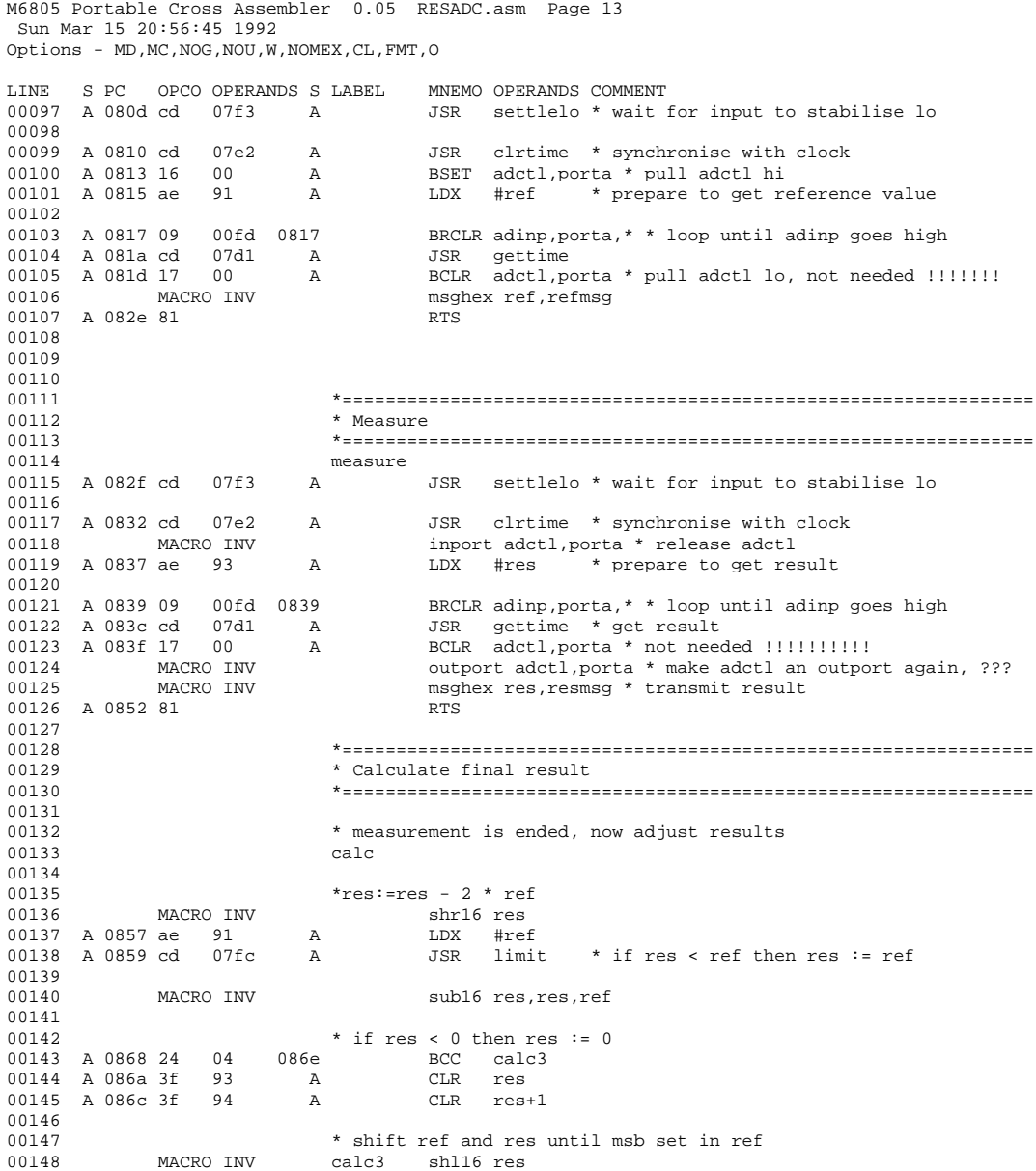

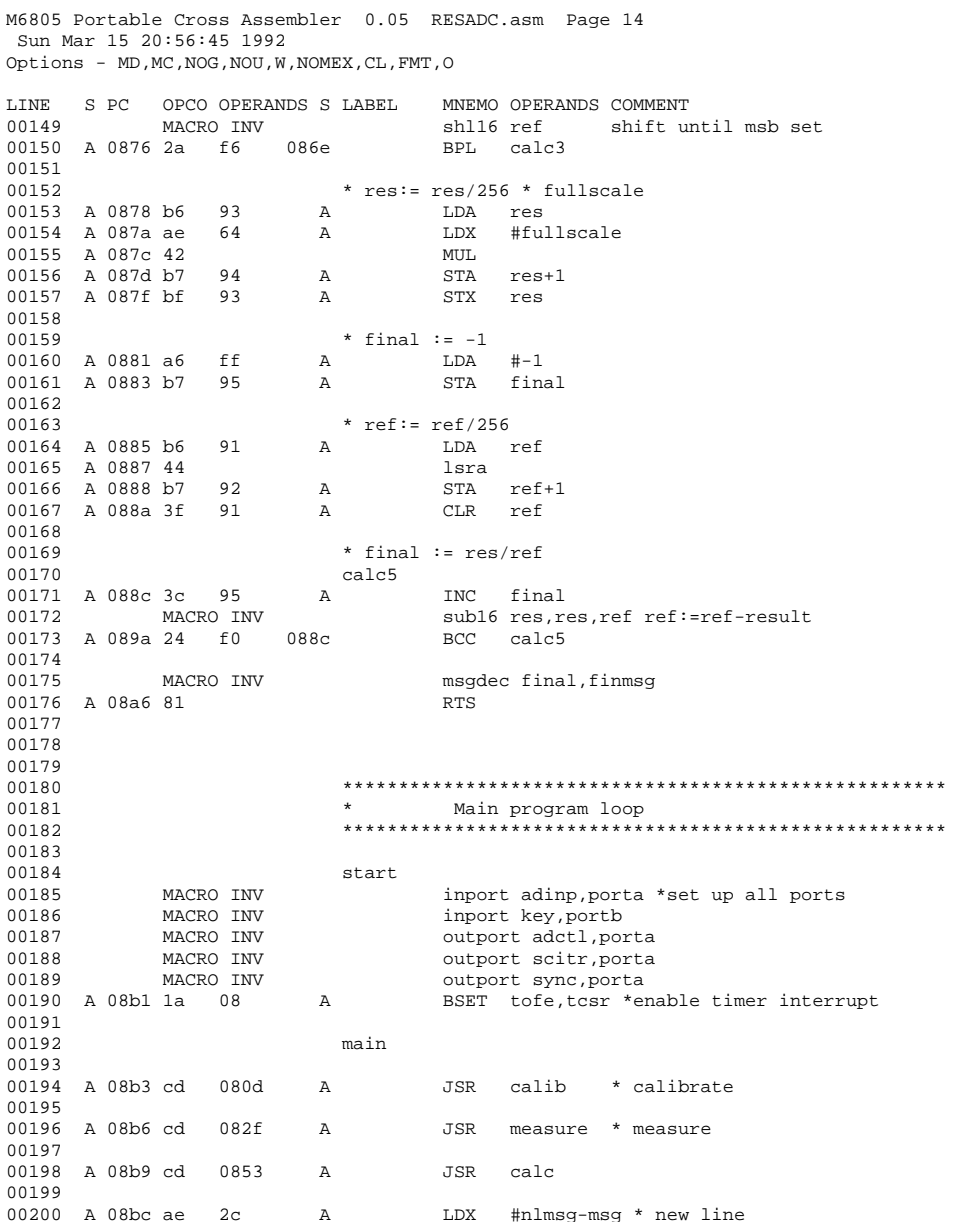

M6805 Portable Cross Assembler 0.05 RESADC.asm Page 15<br>Sun Mar 15 20:56:45 1992<br>Options - MD,MC,NOG,NOU,W,NOMEX,CL,FMT,O

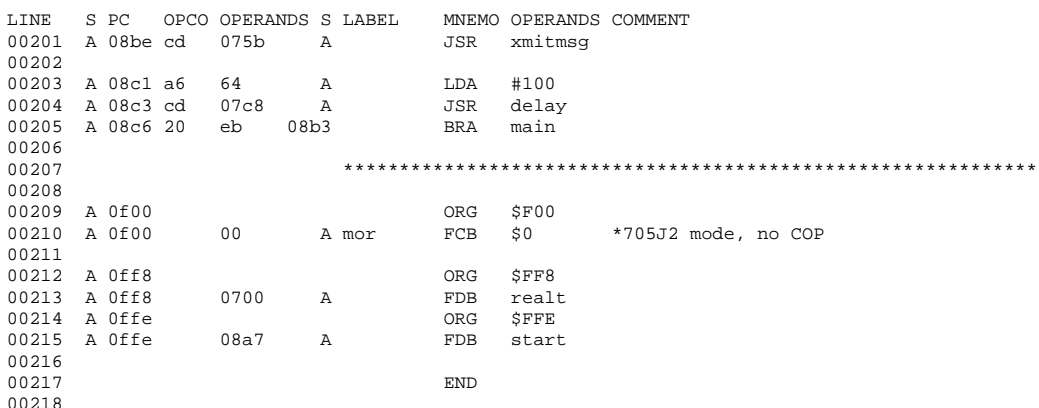

Total number of errors: 0 Total number of warnings: 0<br>Total number of lines: 538

Number of bytes in section ASCT: 476

Number of bytes in program: 476

### **RESADC1.LST**

M6805 Portable Cross Assembler 0.05 resadc1.asm Page 5<br>Sun Mar 15 21:42:34 1992<br>Options - MD,MC,NOG,NOU,W,NOMEX,CL,FMT,O

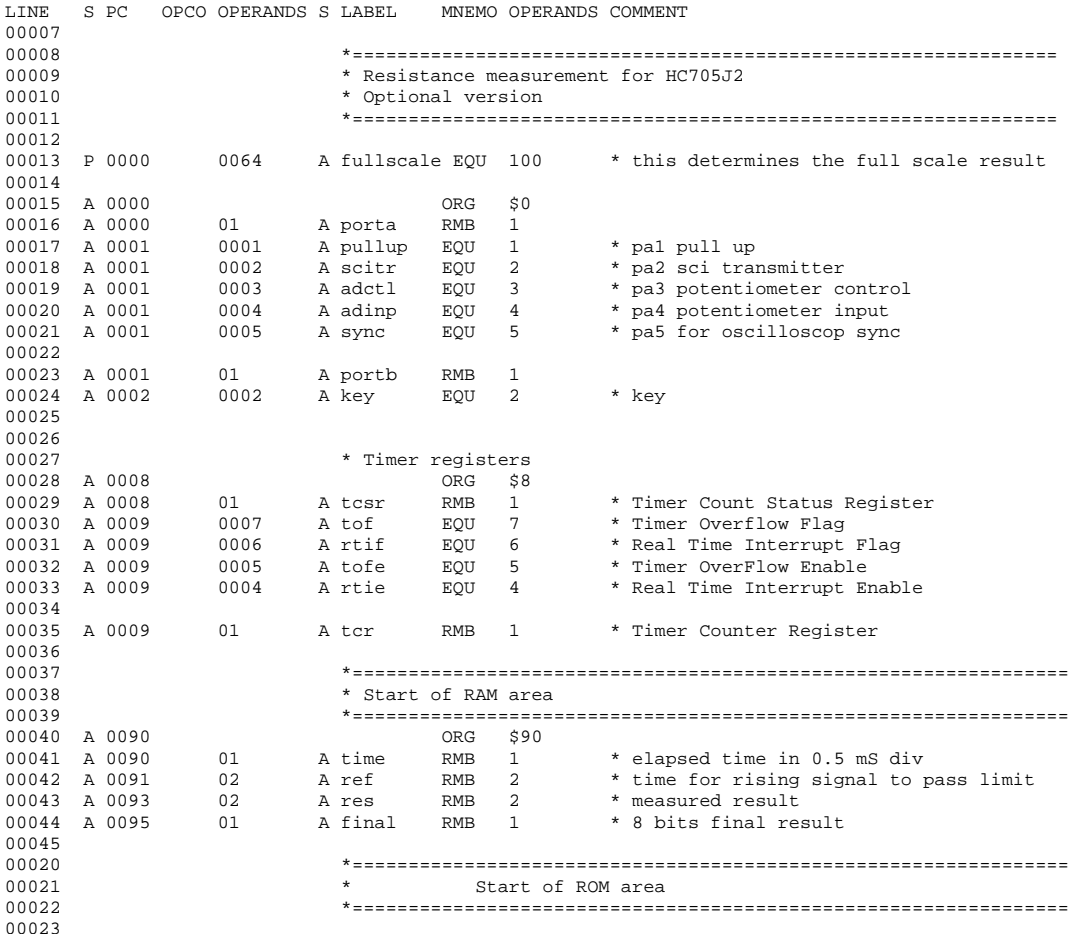

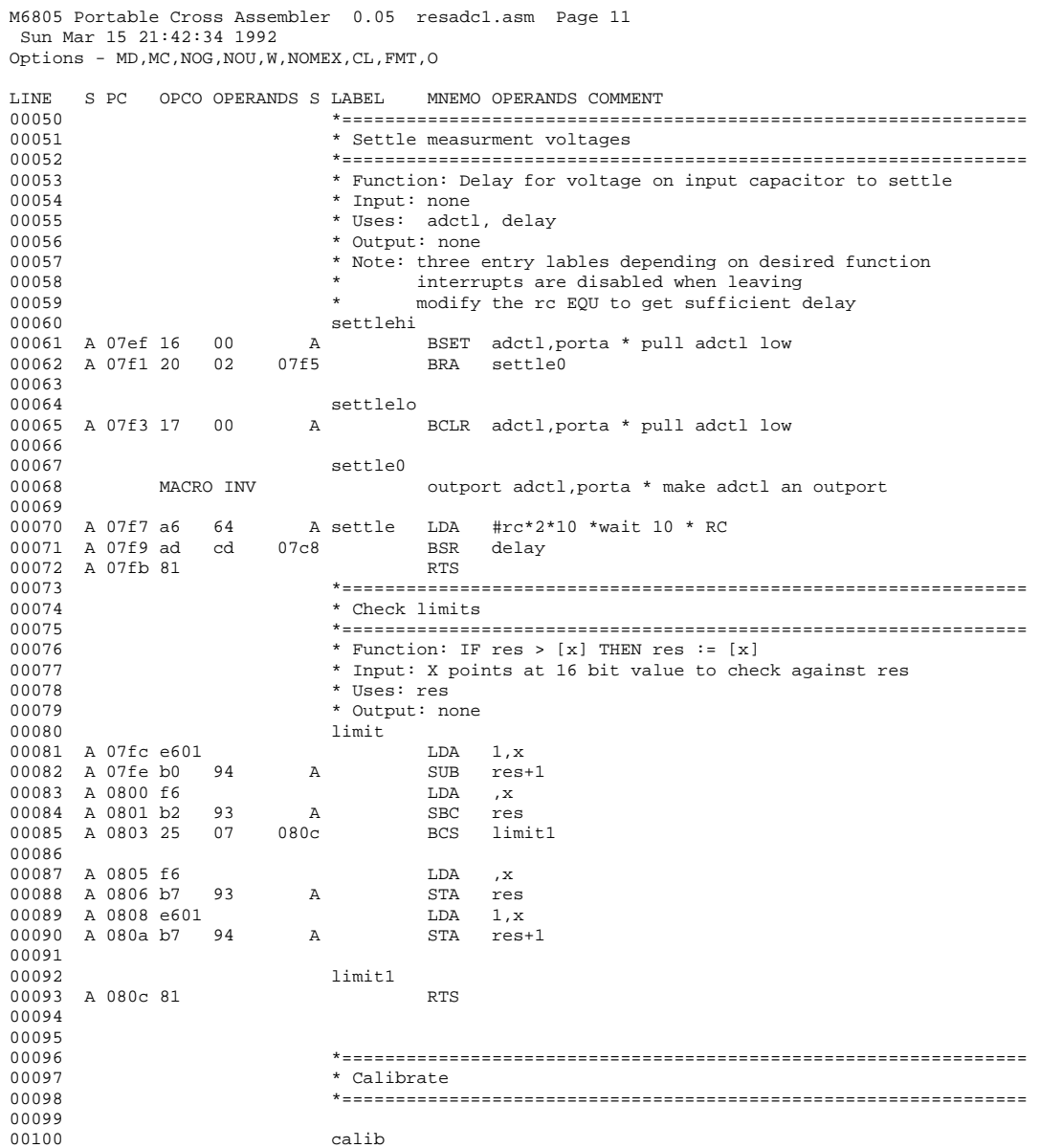

M6805 Portable Cross Assembler 0.05 resadc1.asm Page 12 Sun Mar 15 21:42:34 1992 Options - MD, MC, NOG, NOU, W, NOMEX, CL, FMT, O LINE S PC OPCO OPERANDS S LABEL MNEMO OPERANDS COMMENT 00101 MACRO INV inport pullup porta \*<-00101 MACRO INV inport pullup, porta \*<- let pullup float 00102 A 080f cd 07f3 A JSR settlelo \* wait for input to stabi JSR settlelo \* wait for input to stabilise lo 00103<br>00104 A 0812 cd 07e2 00104 A 0812 cd 07e2 A JSR clrtime \* syncronize with clock 00105 A 0815 16 00 A BSET adctl,porta \* pull adctl hi 00106 A 0817 ae 91 A LDX #ref \* prepare to get reference value 00107 BRCLR adinp, porta, \* \* loop until adinp goes high JSR gettime 00108 A 0819 09 00fd 0819<br>00109 A 081c cd 07d1 A<br>00110 A 081f 17 00 A 00110 A 081f 17 00 A BCLR adctl,porta \* pull adctl lo, not needed !!!!!!!<br>00111 MACRO INV msghex ref,refmsg msghex ref,refmsg<br>RTS 00112 A 0830 81 00113 00114 00115<br>00116 00116 \*================================================================ 00117 \* Measure<br>00118 \* ========= 00118 \*================================================================ 00119 measure<br>00120 A 0831 cd 07f3 A A 00125 35R settlelo \* wait for input to stabilise lo 00121<br>00122 A 0834 cd 07e2 00122 A 0834 cd 07e2 A JSR clrtime \* syncronize with clock<br>00123 MACRO INV inport adctl, porta \* release adctl<br>00123 MACRO INV inport adctl, porta \* release adctl 00123 MACRO INV inport adctl,porta \* release adctl 00124 MACRO INV outport pullup,porta \*<- change 00125 A 083b 12 00 A BSET pullup, porta \*<- set direction 00126 A 083d ae 93 A LDX #res \* prepare to get resul A 1DX #res \* prepare to get result 00127 BRCLR adinp, porta, \* \* loop until adinp goes high JSR gettime \* get result  $00128$  A 083f 09 00fd 083f<br>00129 A 0842 cd 07d1 A 00130 MACRO INV inport pullup, porta \*<- change 00131 MACRO INV outport adctl, porta \* make adctl an outport again, ???<br>00132 MACRO INV msghex res, resmsq \* transmit result msghex res, resmsg \* transmit result 00133 A 0858 81 RTS 00134<br>00135 00135 \*================================================================ 00136 \* Calculate final result<br>00137 \* ============================ 00137 \*================================================================ 00138 \* measurement is ended, now adjust results  $\begin{array}{ccc}\n 00140 & \text{calc} \\
 \times & \end{array}$ \* shr16 res<br>
A LDX #ref<br>
A JSR limit 00142 A 0859 ae 91 A<br>00143 A 085b cd 07fc A \* if res < ref then res:= ref 00144<br>00145 \*res:=res - ref <- change 00146<br>00147 00147 MACRO INV sub16 res,res,ref shr16 res 00149<br>00150 \* if res < 0 then res  $:= 0$ <br>BRCLR 7, res, calc3 00151 A 086e 0f 9304 0875 BRCLR 7, res<br>00152 A 0871 3f 93 A CLR res 00152 A 0871 3f 93 A

M6805 Portable Cross Assembler 0.05 resadcl.asm Page 13<br>Sun Mar 15 21:42:34 1992 Options - MD, MC, NOG, NOU, W, NOMEX, CL, FMT, O  $\begin{tabular}{lllllllllll} \texttt{LINE} & S & PC & OPCO & OPERANDS & S & LABEL & MNEMO & OPERANDS & COMMENT \\[1mm] 00153 & A & 0873 & 3f & 94 & A & CLR & res+1 \\[1mm] \end{tabular}$ 00154 00155 00156 \* shift ref and res until msb set in ref 00157 MACRO INV calc3 shl16 res 00158 MACRO INV shl16 ref shift until msb set 00159 A 087d 2a f6 0875 BPL calc3 00160 00161 \* res:= res/256 \* fullscale LDA res 00162 A 087f b6 93  $\,$  A  $\,$ 00163 A 0881 ae 64<br>00164 A 0883 42  $\,$  A  ${\tt LDX}$ #fullscale  $MUL$ 00165 A 0884 b7 94<br>00166 A 0886 bf 93 nor<br>STA res<br>STX res  $\, {\bf A}$  $res+1$  $A$ 00167 \* final :=  $-1$ 00168 00169 A 0888 a6 ff<br>00170 A 088a b7 95 LDA  $# - 1$  $A$  $\overline{A}$ STA final 00171 \*  $ref:=ref/256$ 00172 LDA ref 00173 A 088c b6 91  $A$ 00174 A 088e 44 lsra 00175 A 088f b7 92<br>00176 A 0891 3f 91 STA ref-<br>CLR ref ref+1  $\overline{A}$  $\mathbb{A}$ 00177 00178 \* final :=  $res/ref$ 00179 calc5 00180 A 0893 3c 95 INC final  $\Delta$ 00181 MACRO INV<br>00182 A 08a1 24 f0 0893  $\texttt{sub16}$  res, res, ref ref:=ref-result BCC calc5 00183 00184 MACRO INV msgdec final, finmsg 00185 A 08ad 81 **RTS** 00186 00187 00188 00189 00190 00191 00192 00193 start 00194 MACRO INV inport adinp, porta \*set up all ports 00195 MACRO INV inport key, portb 00196 MACRO INV outport adctl, porta 00197 MACRO INV outport scitr, porta 00198 MACRO INV outport sync, porta 00199 MACRO INV inport pullup, porta \*!option 00200 A 08ba 12 00<br>00201 A 08bc 1a 08 net pullup, porta \*loption<br>BSET pullup, porta \*loption<br>BSET tofe, tosr \*enable timer interrupt  $\,$  A  $\mathbb A$ 00202 00203 main 00204

M6805 Portable Cross Assembler 0.05 resadc1.asm Page 14 Sun Mar 15 21:42:34 1992 Options - MD,MC,NOG,NOU,W,NOMEX,CL,FMT,O

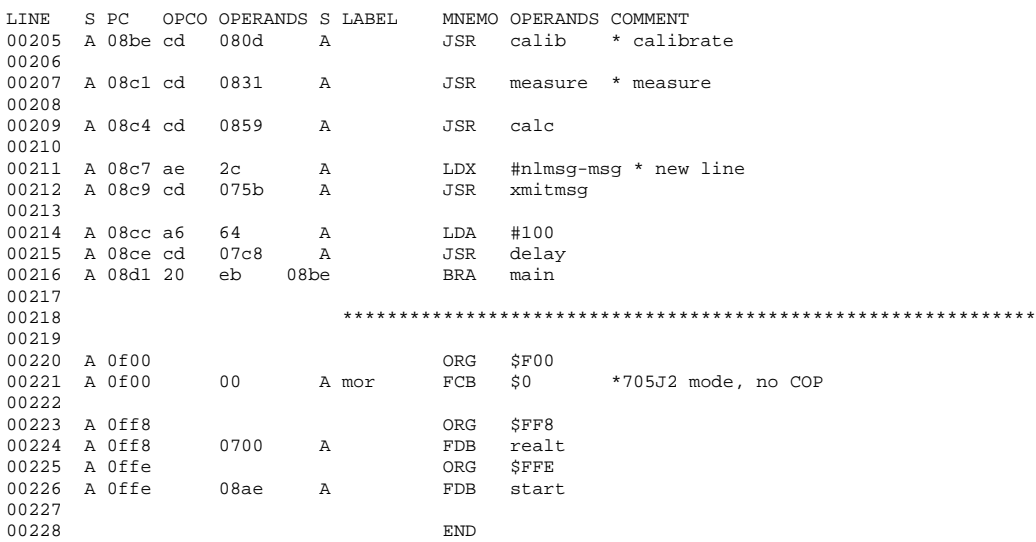

Total number of errors: 0 Total number of warnings: 0 Total number of lines: 548

Number of bytes in section ASCT: 487

Number of bytes in program: 487

All products are sold on Motorola's Terms & Conditions of Supply. In ordering a product covered by this document the Customer agrees to be bound by those Terms & Conditions and nothing contained in this document constitutes or forms part of a contract (with the exception of the contents of this Notice). A copy of Motorola's Terms & Conditions of Supply is available on request.

Motorola reserves the right to make changes without further notice to any products herein. Motorola makes no warranty, representation or guarantee regarding the suitability of its products for any particular purpose, nor does Motorola assume any liability arising out of the application or use of any product or circuit, and specifically disclaims any and all liability, including without limitation consequential or incidental damages. "Typical" parameters can and do vary in different applications. All operating parameters, including "Typicals", must be validated for each customer application by customer's technical experts. Motorola does not convey any license under its patent rights nor the rights of others. Motorola products are not designed, intended, or authorized for use as components in systems intended for surgical implant into the body, or other applications intended to support or sustain life, or for any other application in which the failure of the Motorola product could create a situation where personal injury or death may occur. Should Buyer purchase or use Motorola products for any such unintended or unauthorized application, Buyer shall indemnify and hold Motorola and its officers, employees, subsidiaries, affiliates, and distributors harmless against all claims, costs, damages, and expenses, and reasonable attorney fees arising out of, directly or indirectly, any claim of personal injury or death associated with such unintended or unauthorized use, even if such claim alleges that Motorola was negligent regarding the design or manufacture of the part. Motorola and  $(\bigwedge)$  are registered trademarks of Motorola, Inc. Motorola, Inc. is an Equal Opportunity/Affirmative Action Employer.

The Customer should ensure that it has the most up to date version of the document by contacting its local Motorola office. This document supersedes any earlier documentation relating to the products referred to herein. The information contained in this document is current at the date of publication. It may subsequently be updated, revised or withdrawn.

#### **Literature Distribution Centres:**

**MOTOROLA** 

EUROPE: Motorola Ltd., European Literature Centre, 88 Tanners Drive, Blakelands, Milton Keynes, MK14 5BP, England. ASIA PACIFIC: Motorola Semiconductors (H.K.) Ltd., Silicon Harbour Center, No. 2, Dai King Street, Tai Po Industrial Estate, Tai Po, N.T., Hong Kong. JAPAN: Nippon Motorola Ltd., 4-32-1, Nishi-Gotanda, Shinagawa-ku, Tokyo 141, Japan. USA: Motorola Literature Distribution, P.O. Box 20912, Phoenix, Arizona 85036.